, tushu007.com

## <<iLike CorelDRAW X4>>

书名:<<iLike就业CorelDRAW X4中文版多功能教材>>

13 ISBN 9787121112225

10 ISBN 7121112221

出版时间:2010-7

页数:235

PDF

http://www.tushu007.com

## <<iLike CorelDRAW X4>>

iLike CorelDRAW X4

CorelDRAW X4

, tushu007.com

iLike CorelDRAW X4

CorelDRAW X4 iLike CorelDRAW X4 CorelDRAW X4

<<iLike CorelDRAW X4>>

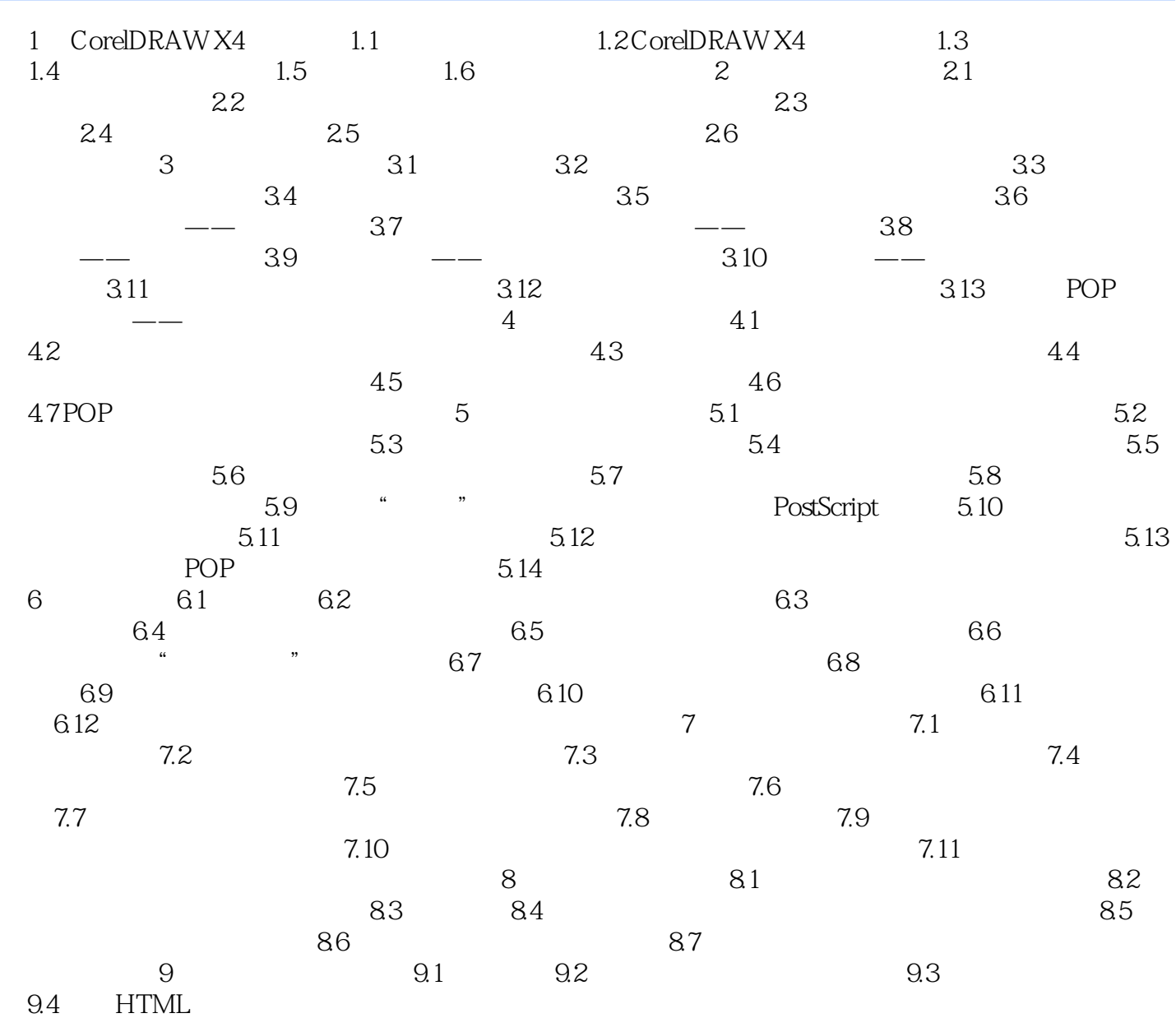

## <<iLike CorelDRAW X4>>

本站所提供下载的PDF图书仅提供预览和简介,请支持正版图书。

更多资源请访问:http://www.tushu007.com